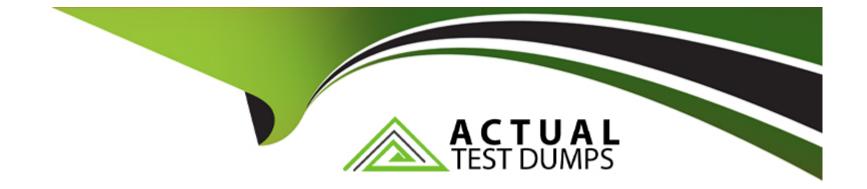

# **Free Questions for NCP-MCA by actualtestdumps**

## Shared by Daniel on 29-01-2024

For More Free Questions and Preparation Resources

**Check the Links on Last Page** 

### **Question 1**

#### **Question Type:** MultipleChoice

A director would like to have an up to date Cluster Efficiency Summary report emailed on the first of every month to keep management up to date on how the cluster is being utilized.

How could a playbook be configured to satisfy this request with the least human interaction?

#### **Options:**

- A- Manual Trigger > Wait Until Day of Month > Generate Report > Email
- B- Manual Trigger > Generate Report > Email
- C- Report Trigger > Wait Until Day of Month > Email
- D- Time Trigger > Generate Report > Email

### Answer:

А

### **Question 2**

Refer to the exhibit.

| Calm showback is not able to reach beam service |                                            |                                                                        |  |  |
|-------------------------------------------------|--------------------------------------------|------------------------------------------------------------------------|--|--|
| Calm showback is not                            |                                            |                                                                        |  |  |
| able to reach beam                              |                                            | Possible Cause                                                         |  |  |
| service                                         |                                            | No internet connectivity to Prism<br>Central VM No DNS configured Beam |  |  |
| Alert Title                                     |                                            | service is down                                                        |  |  |
| Source Entity                                   | Prism Central                              | Recommendation                                                         |  |  |
| Severity                                        | • Critical                                 | Check internet connectivity from<br>Prism Central VM                   |  |  |
|                                                 |                                            |                                                                        |  |  |
| Created Time                                    | 18.07.19, 08:52:55                         |                                                                        |  |  |
| Last Occurred                                   | 22.07.19, 14 52:56                         |                                                                        |  |  |
| Impact Type                                     | Availability                               |                                                                        |  |  |
| Policy                                          | Calm showback is not<br>able to reach beam |                                                                        |  |  |
| Policy                                          | service                                    |                                                                        |  |  |
| Status                                          | -                                          |                                                                        |  |  |

A customer has decided to enable Calm Showback feature but started to receive an alert in Prism Central stating that Calm showback is not able to reach beam service.

Which two configuration items should the administrator check to ensure Calm can communicate with Beam? (Choose two.)

#### **Options:**

A- DNS configuration in Prism Central

#### B- Ensure Pulse is enabled

C- Prism Element is configured with Proxy settings

D- Flow is enabled in the same Prism Central

#### Answer:

Α, Β

### **Question 3**

#### **Question Type:** MultipleChoice

An application team wants faster releases and starts an initiative to automate the entire database and application deployments.

The current manual process involves:

Creating virtual machines to host the databases and applications

Allocate right amount of storage for the database and applications

Deploy database software and create database

Schedule backup and recovery process for the database

**Deploy applications** 

How can application releases be repeatedly deployed in the least amount of time?

#### **Options:**

- A- Create a Calm blueprint calling Calm APIs for both database and applications deployments
- B- Deploy databases manually and create a Calm blueprint to automate application deployment
- C- Deploy databases through Era and create a Calm blueprint to automate application deployment
- D- Create a Calm blueprint deploying applications and calling Era APis to automate database deployments

#### Answer:

В

### **Question 4**

#### **Question Type:** MultipleChoice

An administrator is trying to delete a category, but the option is greyed out.

Which two conditions could be causing this issue? (Choose two.)

#### **Options:**

- A- The category is system defined.
- B- The category is assigned to powered-on VMs.
- **C-** The category is part of a flow policy.
- **D-** The category is user defined.

#### Answer:

Α, Β

### **Question 5**

**Question Type:** MultipleChoice

Where should an administrator check why a Playbook failed to grow the memory of a VM?

#### **Options:**

- A- VM Details in Prism Element
- B- Plays dashboard in Prism Central
- C- VM Details in Prism Central
- D- Plays dashboard in Prism Element

#### Answer:

С

### **Question 6**

**Question Type:** MultipleChoice

How should an administrator enable Calm?

#### **Options:**

- A- Prism Central -> Services -> Calm -> Enable
- B- Prism Element -> LCM -> Calm -> Enable
- C- Prism Central -> Settings -> Calm -> Enable
- D- Prism Central -> Settings -> Upgrade Prism Central -> Calm -> Enable

#### Answer:

А

### **Question 7**

#### **Question Type:** MultipleChoice

A company has a business-critical VM. The VM Utilization of CPU and memory differs from time to time, but can never be allowed to run out of resources. The administrator also wants to make sure that the VM is not over provisioned when not needed.

The administrator determines these requirements that have been validated and automated in a test environment should also apply for the production environment:

VCPU needs to be added when CPU Utilization been over 80% for 15 minutes.

Memory needs to be increased by 4 GB when utilization reaches 80%.

Return of over-allocated resources must not affect other business applications.

What can the administrator do with the least amount of effort to make sure the VM is always performant and returns resources when not required?

#### **Options:**

A- Clone and adjust the system-created playbooks

- B- Import the playbook and adjust the values
- C- Create a blueprint based on requirements
- D- Create a task based on requirements

#### Answer:

D

### **Question 8**

**Question Type:** MultipleChoice

Refer to the exhibit.

### 1 Error

Application Profile Default > Service Service1 > VM NIC setting mismatch - Number of network setting should be equal to the number of NICs on the VM NIC setting mismatch - Number of network setting should be equal to the number of NICs on the VM Check login will fail with windows customization. Please remove guest customization for check login to work. Check login will fail with windows customization. Please remove guest customization for check login to work.

5

C

Credentials

Saving the Calm Blueprint gives the validation error for VMware Blueprints shown in the exhibit.

What could be the cause of the error?

#### **Options:**

- A- Number of Template vCPU components should be equal to the number of pCPU configured.
- B- Number of Template NICs components should be equal to the number of Network Settings configured.
- C- Number of Template devices components should be equal to the number of Devices configured.
- D- Number of Template VMXNET3 components should be equal to the number of Virtual e1000 adapters configured.

| Answer: |  |
|---------|--|
| В       |  |

### **To Get Premium Files for NCP-MCA Visit**

https://www.p2pexams.com/products/ncp-mca

**For More Free Questions Visit** 

https://www.p2pexams.com/nutanix/pdf/ncp-mca

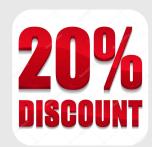